# **IND690**

# Protokol IND690

[Popis protokolu](#page-0-0) [Komunikaná linka](#page-0-1) [Konfigurácia meraných bodov](#page-0-2) [Revízie dokumentu](#page-1-0)

# <span id="page-0-0"></span>**Popis protokolu**

Protokol IND690 je primárne urený na konfigurovanie a získavanie dát z vážiaceho automatu Mettler Toledo IND690. Komunikácia s daným zariadením je založená na posielaní dopytov na zápis a ítanie aplikaných blokov, ktoré sú jednoznane identifikované svojou adresou, prípadne aj subadresou. Ich bližší popis je možné nájs v referennej príruke k danému zariadeniu.

#### <span id="page-0-1"></span>**Komunikaná linka**

Keže zariadenie obsahuje RS-232 rozhranie, tak jeho komunikácia s KOM procesom môže by realizovaná prostredníctvom dvoch typov liniek. Prvou možnosou je spoji zariadenie priamo s linkou typu "Serial", alebo použi prevodník, ktorý dáta z RS-232 rozhrania upraví na UDP stream, ktorý následne spracuje linka typu "SerialOverUDP Device Redundant".

## <span id="page-0-2"></span>**Konfigurácia meraných bodov**

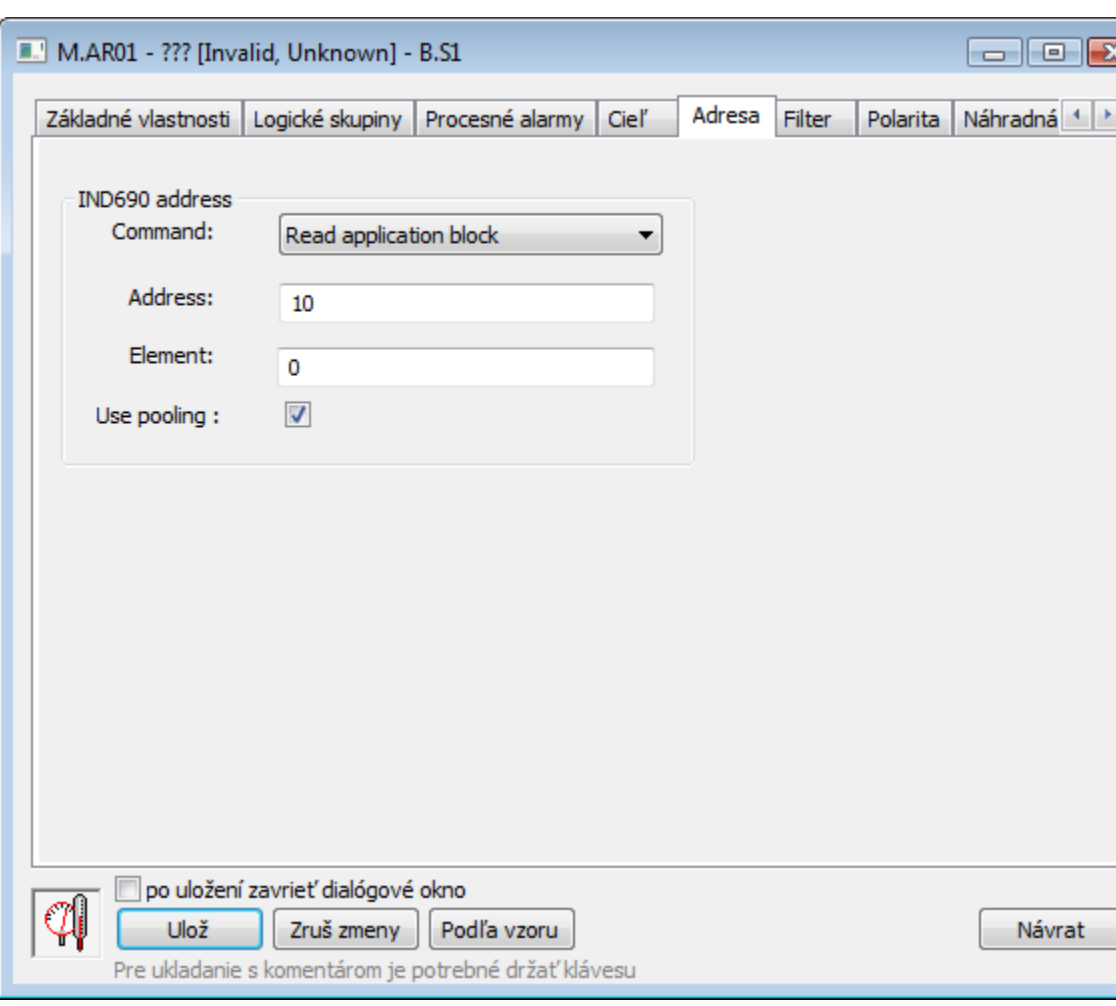

Možné typy hodnôt meraných bodov: **Ai, Ao, Ci, Co, Di, Dout,TxtI, TxtO, TiA, ToA**

Adresa meraného bodu sa skladá z troch základných astí. V rozbaovacom zozname **Command** sa vyberá typ príkazu, ktorý má KOM proces posla zariadeniu. Pre potreby aplikácie, pre ktorú mal by daný protokol použitý, bolo postaujúce implementova dva typy príkazov. A to "Read application block" a "Write application block".

Pole **Address** udáva konkrétne íslo aplikaného bloku.

Posledná as adresy - **Element**, udáva element, ktorý je uložený v pamäti aplikaného bloku.

Ako príklad je možné uvies aplikaný blok íslo 323. Ten v sebe obsahuje nasledujúce elementy.

- Name
- Target weight
- Limit 1
- Limit 2
- Tolerance • Valve
- 
- End timer (sec) • Rel. switch-on value
- 
- Rel. switch-on value
- Absolute switch-on value Absolute shutoff value
- 
- Switch-on duration in seconds

To znamená, že pre tento aplikaný blok je potrebné vytvori 15 meraných bodov. 14 meraných bodov pre jednotlivé hodnoty aplikaného bloku íslované 1.. 14 a jeden "root" meraný bod s hodnotou elementu 0, ktorý je využitý nasledovne:

- Pomocou adresného dialógu umožuje povoli pollovanie žiadosti, ktorá sa bude posiela zariadeniu.
- Po spracovaní odpovede zo zariadenia sa tento meraný bod nastaví na hodnotu 0, ak zariadenie spracovalo žiados korektne.
- V prípade neúspešného spracovania žiadosti sa nastaví hodnota meraného bodu nasledovne:
	- **-1** Bližšie nešpecifikovaná chyba
	- **-2** Transmission error
	- **-3** Syntax error
	- **-4** Logic Error
- V prípade, že poet aplikaných blokov s danou adresou je väší ako jedna, je potrebné uda aj jeho subadresu. Napríklad vážiaci automat obsahuje 999 aplikaných blokov íslo 323. To znamená, že by bolo nevhodné pre každý aplikaný blok vytvára sadu meraných bodov. V tomto prípade hodnota tohto meraného bodu špecifikuje konkrétny aplikaný blok a sada meraných bodov slúži ako rozhranie pre prácu s ním.

## <span id="page-1-0"></span>**Revízie dokumentu**

Ver. 1.0 – 8. október 2012 – Vytvorenie dokumentu.

(ī) **Súvisiace stránky:**

[Komunikané protokoly](https://doc.ipesoft.com/pages/viewpage.action?pageId=130650060)